Broadening Participation in Visualization 2020

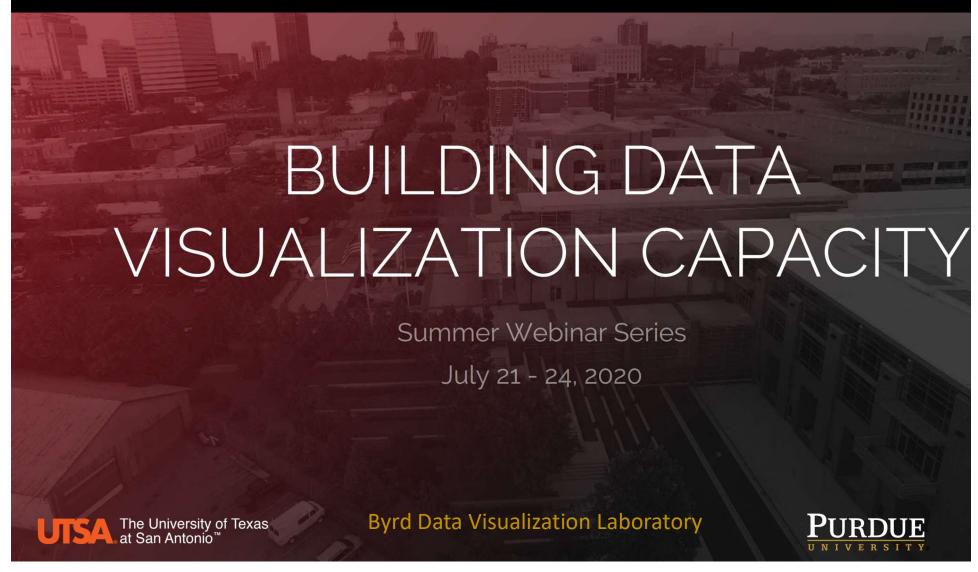

Website: <a href="https://tinyurl.com/yctfhc6l">https://tinyurl.com/yctfhc6l</a>

Broadening Participation in Visualization 2020 ©BPBiz

#### Administrivia & Logistics

- Take a moment to provide feedback for yesterday's session: You've got data now what?
- Feedback link located at the bottom of Day 3 Web page, can also be accessed from here https://tinyurl.com/y3hlhs4m

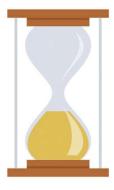

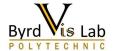

#### About Me

- Vetria Byrd, PhD
- Assistant Professor
- Purdue University
  - Department of Computer Graphics Technology
  - Polytechnic Institute
- Byrd Data Visualization Lab, Director
- Founder and Organizer of BPViz: Broadening Participation in Visualization Workshop

2020 | <u>2019</u> | <u>2018</u> | 2016 | 2014

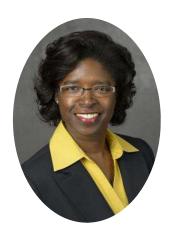

Vetria Byrd
Assistant Professor
Byrd Data Visualization
Lab, Director
Purdue University

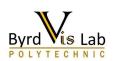

## Webinar Organizers

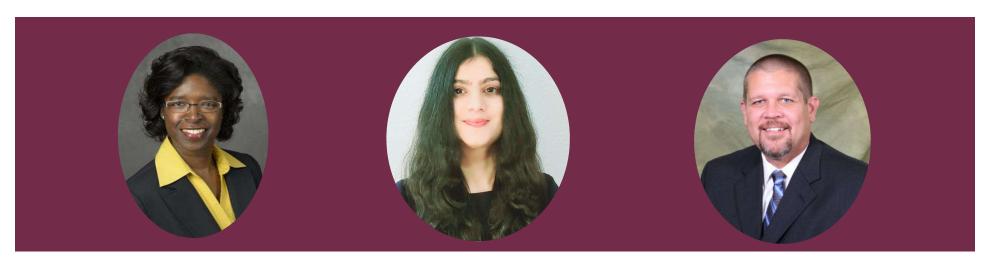

Vetria Byrd
Assistant Professor
Byrd Data Visualization
Lab, Director
Purdue University

Ritu Arora

Assistant Vice President of
Research Computing
University of Texas at San
Antonio

Brent League
Director of Research
Computing Support
University of Texas at San
Antonio

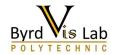

#### Webinar Goals and Objectives

#### Goal

Introduce participants to data visualization

#### **Objectives**

- 1. Examine what data looks like, define data visualization.
- 2. Illustrate how data visualization can improve understanding of the story within the data.
- 3. Introduce the data visualization process.
- 4. Explore different data visualization paths.

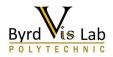

## 1 minute Recap

Day 3: Introduction to Scientific Visualization

#### Scientific Visualization Pipeline

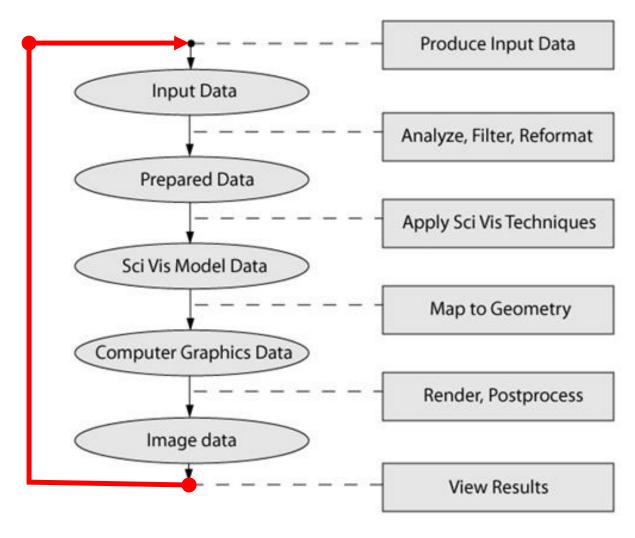

#### VISUALIZING DATA USING PARAVIEW

- Three Basic Steps:
  - First your data must be read into ParaView
  - Next, you may apply any number of filters that process the data to generate, extract, or derive features from the data
  - Finally, a viewable image is rendered from the data

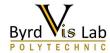

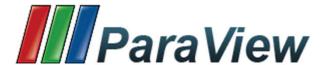

- Multi-platform parallel data analysis and visualization application
- Mature, feature-rich interface
- Good for general purpose, rapid visualization

Linux

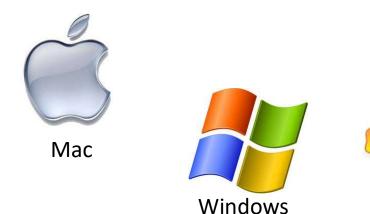

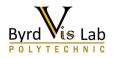

#### We are here

| Schedule | Topic                                    | Skill Level           |
|----------|------------------------------------------|-----------------------|
| Day 0    | Download and Install                     | Beginner              |
| Day 1    | Introduction to data visualization       | Beginner              |
| Day 2    | You've got data now what?                | Beginner/Intermediate |
| Day 3    | Introduction to scientific Visualization | Intermediate/Advanced |
| Day 4    | Visualization hackathon                  | Advanced              |

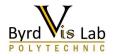

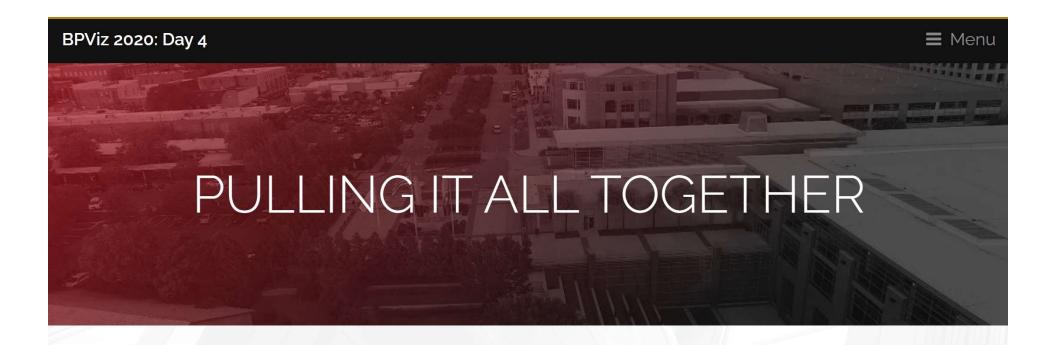

#### PANDAS, PYTHONS AND BEARS, OH MY!

Day: Friday, July 24, 2020

Time: 1PM - 3PM (CDT)/2PM - 4PM (EDT)

Skill level: Advanced

In this webinar we bring all of the knowledge agained this week together. A brief overview of advanced tools and additional resources will be provided. The main event, however, is the Visualization Hackathon!

## Why We Visualize Data

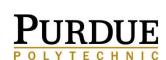

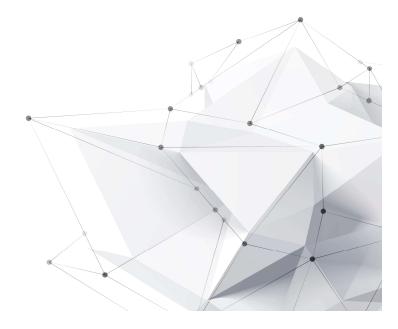

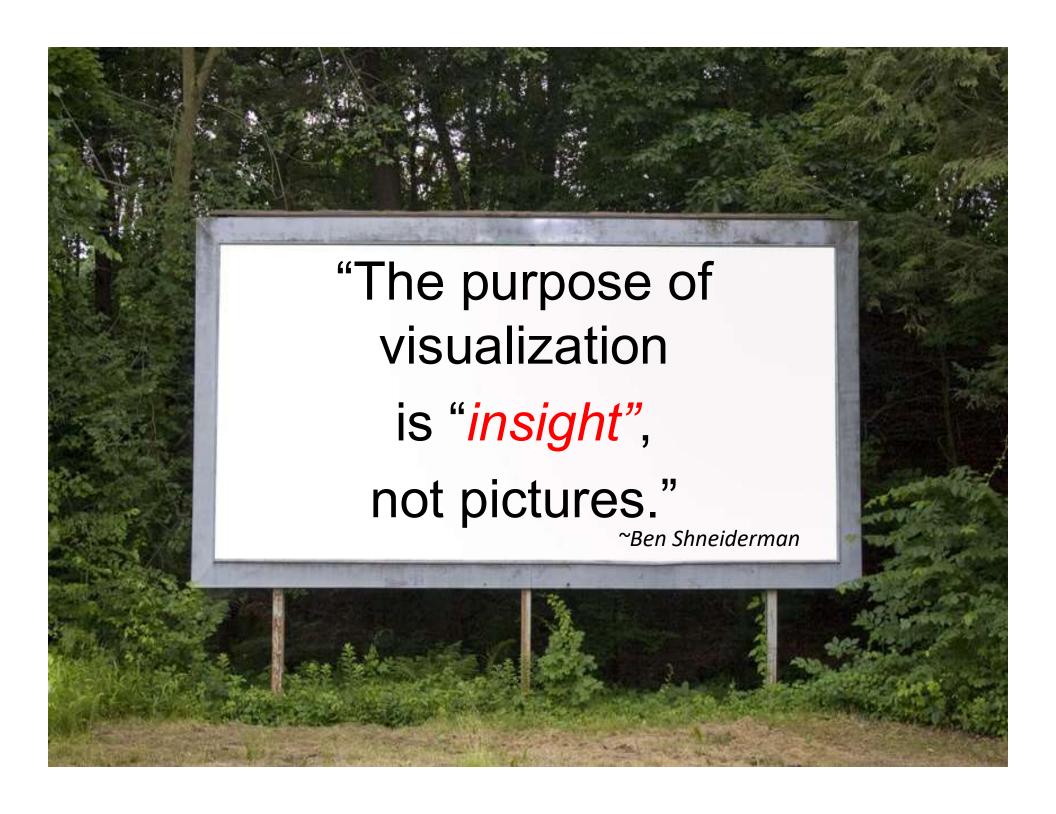

## **Insight Enables**

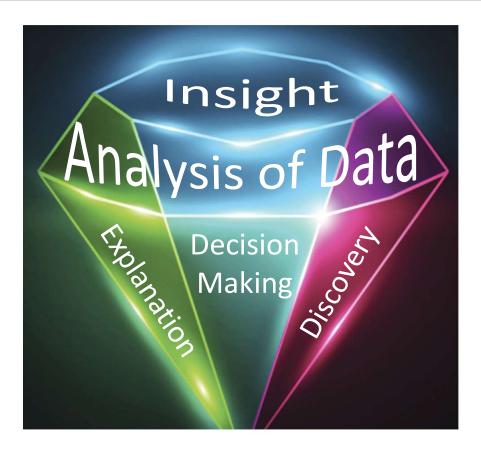

## Storytelling: The Next Step for Visualization

Robert Kosara and Jock Mackinlay, Tableau Software, Seattle

Kosara, R., & Mackinlay, J. (2013). Storytelling: The next step for visualization. Computer, 46(5), 44-50.

#### "Insight" Leads to . .

## **EXPLANATION** Visualizing Spatial Relationships

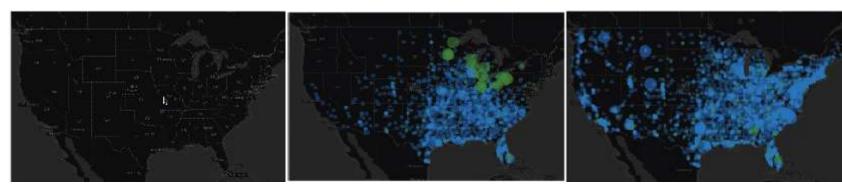

http://datafl.ws/197

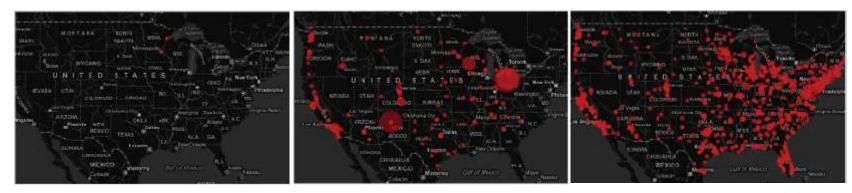

http://datafl.ws/198

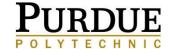

## **Data Science**

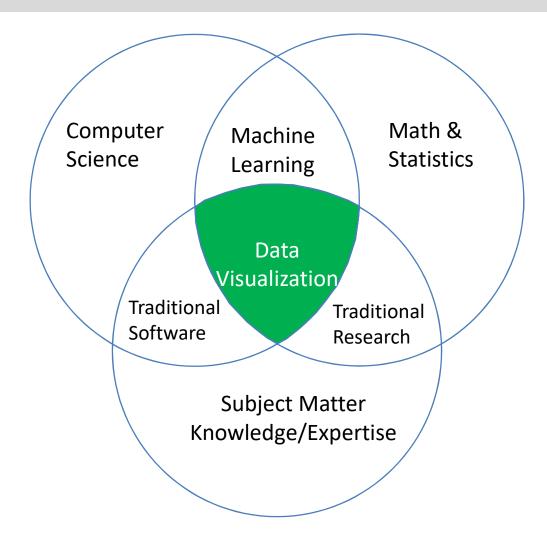

Adapted from Johnson, J. (2017). Data science & computing across the curriculum. Journal of Computing Sciences in Colleges., 32, 187-188.

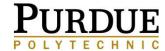

## Python for Data Science

**Data Visualization Skills & Tools** 

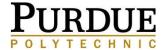

## **Pandas**

## Python Data Analysis Library (Some Basics)

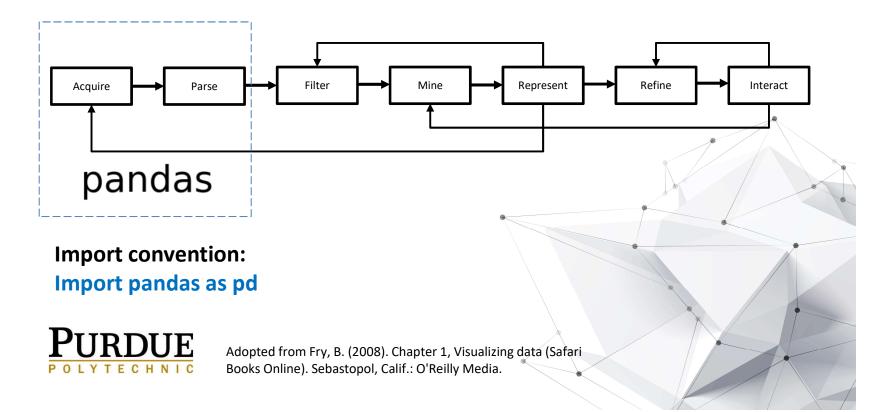

## **Essential Python Library: Pandas**

#### Pandas (<a href="http://pandas.pydata.org">http://pandas.pydata.org</a>)

- Provides high-level data structures and functions designed to make working with structured or tabular data fast, easy, and expressive.
- Key objects
  - The DataFrame: a tabular, column-oriented data structure with both row and column labels, and
  - The Series, a one-dimensional labeled array object.
- Provides sophisticated indexing functionality to make it easy to reshape, slice and dice, perform aggregations and select subsets of data
- Handles:
  - Data structures with labeled axes supporting automatic or explicit data alignment
  - Integrated time series functionality
  - Same data structures handle both time series data and non-time series data

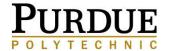

## **Getting Started with Pandas**

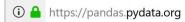

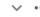

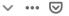

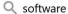

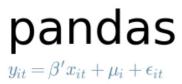

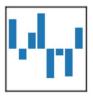

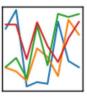

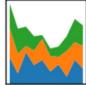

home // about // get pandas // documentation // community // talks // donate

#### Python Data Analysis Library

pandas is an open source, BSD-licensed library providing high-performance, easy-touse data structures and data analysis tools for the Python programming language.

pandas is a NumFOCUS sponsored project. This will help ensure the success of development of pandas as a world-class open-source project, and makes it possible to donate to the project.

A Fiscally Sponsored Project of

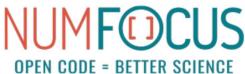

v0.25.0 Final (July 18, 2019)

This is a major release from 0.24.2 and includes a number of API changes, new features, enhancements, and performance improvements along with a large number of bug fixes.

#### VERSIONS

#### Release

0.25.0 - July 2019

download // docs // pdf

#### Development

0.26.0 - September 2019

github // docs

#### **Previous Releases**

0.24.2 - download // docs // pdf

0.24.1 - download // docs // pdf

0.24.0 - download // docs // pdf

0.23.4 - download // docs // pdf

0.23.3 - download // docs // pdf

0.23.2 - download // docs // pdf

0.23.1 - download // docs // pdf

0.23.0 - download // docs // pdf 0.22.0 - download // docs // pdf

0.21.1 - download // docs // pdf

0.21.0 - download // docs // pdf

#### **Pandas: Basics**

Contains data structures and data manipulation tools designed to make data cleaning and analysis fast and easy in Python. Often used in tandem with numerical computing tools like NumPy and data visualization libraries like Matplotlib

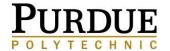

## **Pandas: Some Highlights**

Used to load data into python from many different file formats

- Time series operations
- Data Frames represents collection off time series

- Can select all data points at a particular time.
- Easy to resample time series data.
- Can specify aggregate data and
- Moving window function

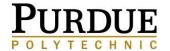

#### **Getting Started with pandas**

```
In []: import pandas as pd
In []: from pandas import Series, DataFrame
In []: import numpy as np
    np.random.seed(12345)
    import matplotlib.pyplot as plt
    plt.rc('figure', figsize=(10, 6))
    PREVIOUS_MAX_ROWS = pd.options.display.max_rows
    pd.options.display.max_rows = 20
    np.set_printoptions(precision=4, suppress=True)
```

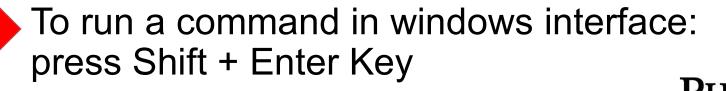

#### **Pandas Data Frames**

**Documentation** 

https://pandas.pydata.org/pandasdocs/stable/reference/api/pandas.DataFrame.html

**Graphical Explanation** 

https://www.geeksforgeeks.org/python-pandas-dataframe/

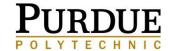

## **NumPy**

#### **Python Data Analysis Library** (Some Basics)

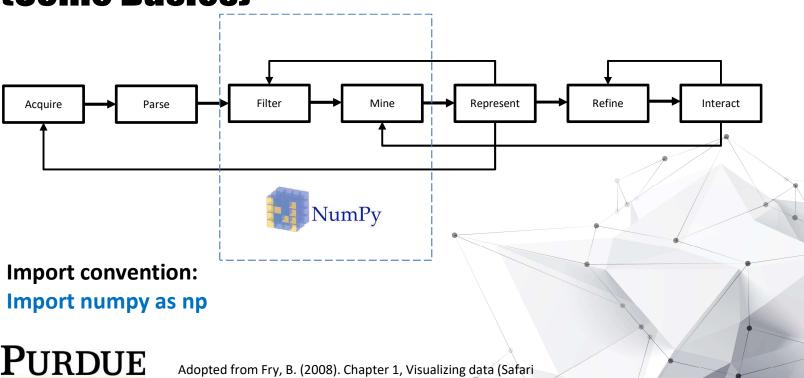

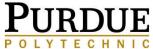

Books Online). Sebastopol, Calif.: O'Reilly Media.

## **Getting Started with NumPy**

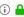

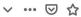

Q Search

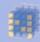

Scipy.org

#### NumPy

NumPy is the fundamental package for scientific computing with Python. It contains among other things:

- a powerful N-dimensional array object
- sophisticated (broadcasting) functions
- tools for integrating C/C++ and Fortran code
- useful linear algebra, Fourier transform, and random number capabilities

Besides its obvious scientific uses, NumPy can also be used as an efficient multi-dimensional container of generic data. Arbitrary data-types can be defined. This allows NumPy to seamlessly and speedily integrate with a wide variety of databases.

NumPy is licensed under the BSD license, enabling reuse with few restrictions.

#### **Getting Started**

To install NumPy, we strongly recommend using a scientific Python distribution. See Installing the SciPy Stack for details.

Many high quality online tutorials, courses, and books are available to get started with NumPy. For a quick introduction to NumPy we provide the NumPy Tutorial. We also recommend the SciPy Lecture Notes for a broader introduction to the scientific Python ecosystem.

For more information on the SciPy Stack (for which NumPy provides the fundamental array data structure), see scipy.org.

#### Documentation

The most up-to-date NumPy documentation can be found at Latest (development) version. It includes a user guide, full reference documentation, a developer guide, meta information, and "NumPy Enhancement Proposals" (which include the NumPy Roadmap and detailed plans for major new features).

#### **About NumPy**

Community

License

Code of Conduct

Old array packages

## **Essential Python Library: NumPy**

#### NumPy (<a href="http://numpy.org">http://numpy.org</a>)

- Aka: Numerical Python
- Provides the data structures, algorithms, and library glue needed for most scientific applications involving numerical data in Python.
- Contains
  - A fast and efficient multidimentional array object ndarray
  - Functions for performing element-wise computations with array or mathematical operations between arrays
  - Tools for reading and writing array-based datasets to disk
  - Linear algebra operations, Fourier transform, and random number generation
  - A mature C API to enable Python extensions and ntive C or C++ code to access NumPy data structures and computational facilities.
- Primary uses in data analysis is as a container for data to be passed between algorithms and libraries.

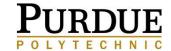

## **Getting Started with NumPy**

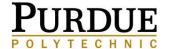

## The NumPy ndarray

#### :A Multidimensional Array object

- A fast, flexible container for large datasets in Python
- Arrays enable you to perform mathematical operations on whole blocks of data using similar syntax to the equivalent operations between scalar elements.
- Creating arrays in NumPy

https://towardsdatascience.com/getting-started-with-numpy-59b22df56729

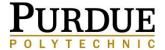

## **NumPy Resources**

http://cs231n.github.io/python-numpy-tutorial/http://cs231n.github.io/python-numpy-tutorial/#numpy

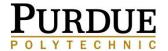

## Matplotlib

## Python Visualization Library (Some Basics)

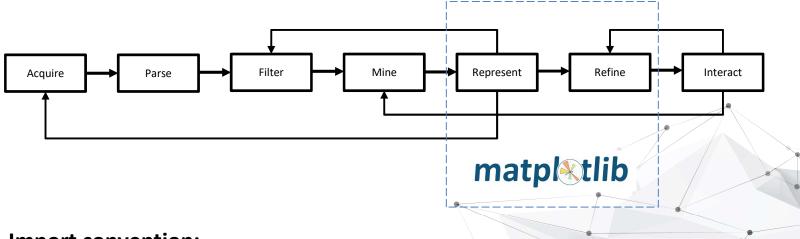

Import convention:

Import matplotlib.pyplot as plt

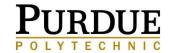

Figure adopted from Fry, B. (2008). Chapter 1, Visualizing data (Safari Books Online). Sebastopol, Calif.: O'Reilly Media.

## Four types of Visualizations

GEORGES GRINSTEIN (KEYNOTE PRESENTATION, VINCI 2016)

#### Exploratory

- Have no hypotheses about the data
- Explore data interactively as undirected searches

#### Confirmatory

- Have specific hypotheses about the data
- Goal-oriented examination of the hypotheses

#### Presentation

- Facts to be presented are fixed a priori
- Select appropriate presentation techniques

#### Interactive

Interactions with a pre-defined animation

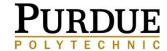

## **Getting Started with MatplotLib**

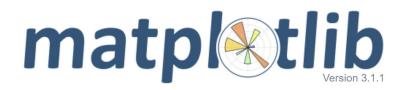

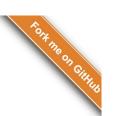

home | examples | tutorials | API | contents »

modules | index

Matplotlib is a Python 2D plotting library which produces publication quality figures in a variety of hardcopy formats and interactive environments across platforms. Matplotlib can be used in Python scripts, the Python and IPython shells, the Jupyter notebook, web application servers, and four graphical user interface toolkits.

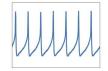

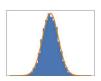

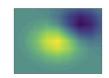

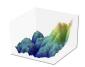

Matplotlib tries to make easy things easy and hard things possible. You can generate plots, histograms, power spectra, bar charts, errorcharts, scatterplots, etc., with just a few lines of code. For examples, see the sample plots and thumbnail gallery.

For simple plotting the pyplot module provides a MATLAB-like interface, particularly when combined with IPython. For the power user, you have full control of line styles, font properties, axes properties, etc, via an object oriented interface or via a set of functions familiar to MATLAB users.

#### Installation

Visit the Matplotlib installation instructions.

#### **Documentation**

This is the documentation for Matplotlib version 3.1.1.

Quick search

Go

Matplotlib 3.0 is Python 3 only.

For Python 2 support, Matplotlib 2.2.x will be continued as a LTS release and updated with bugfixes until January 1, 2020.

Support Matplotlib

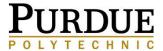

## **Essential Python Library: Matplotlib**

#### Matplotlib (<a href="http://matplotlib.org">http://matplotlib.org</a>)

- Most popular Python Library for producing plots and other two-dimensional data visualizations.
- Was designed for creating plots suitable for publication.
- The most widely used visualization library available to Python programmers.

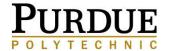

## Sample plots in Matplotlib

https://matplotlib.org/tutorials/introductory/sample\_plots.html#

http://cs231n.github.io/python-numpy-tutorial/#matplotlib

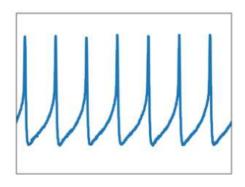

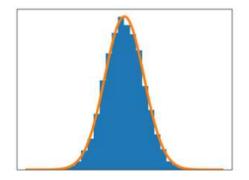

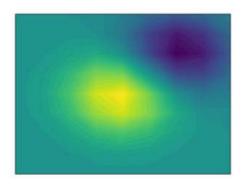

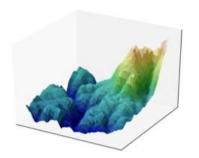

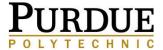

## **Simple Example**

```
import matplotlib.pyplot as plt
import numpy as np
plt.plot([1,2,3,4],[1,4,9,16])
plt.show()
```

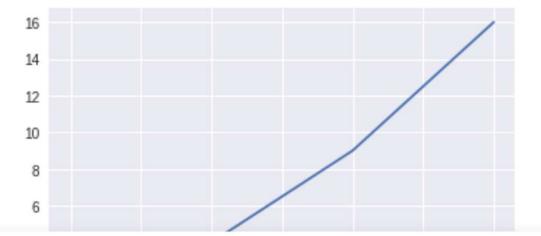

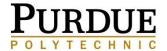

## From Jupyter Notebook

```
In [35]:
           import matplotlib.pyplot as plt
In [36]:
          import numpy as np
          plt.plot([1,2,3,4],[1,4,9,16])
In [37]:
   Out[37]: [<matplotlib.lines.Line2D at 0xcc9a278>]
              16
              14
              12
              10
               2 -
                              1.5
                                         2.0
                                                    2.5
                   1.0
                                                              3.0
                                                                         3.5
                                                                                    4.0
```

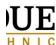

## **Matplotlib Resources**

https://towardsdatascience.com/matplotlib-tutorial-learn-basics-of-pythons-powerful-plotting-library-b5d1b8f67596

https://realpython.com/python-matplotlib-guide/

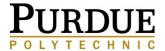

# When should you think about visualizing your data?

As early and often!

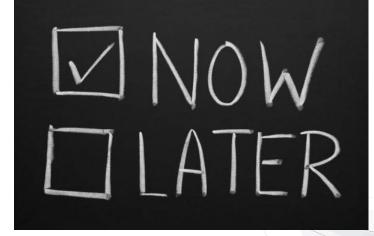

http://howtolaunch.com/howtolaunch/reach-your-audience-early-and-often/

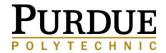

## Recap: Data Visualization Tools for Insight

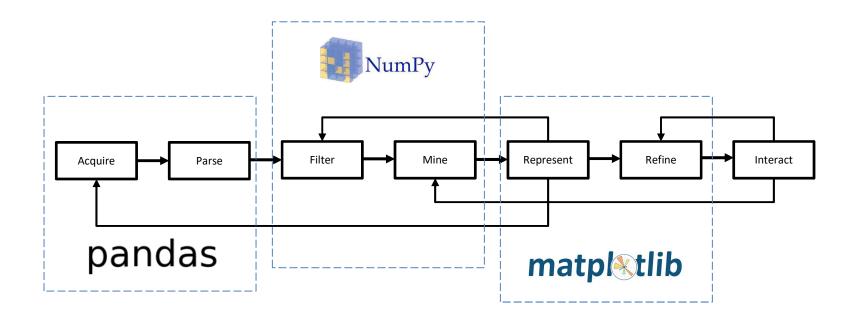

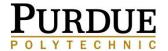

## **Main Source for Python Libraries**

McKinney, W. (2017). Python for data analysis: Data wrangling with Pandas, NumPy, and IPython (Second ed.). O'Reilly Media.

GitHub: <a href="https://github.com/wesm/pydata-book">https://github.com/wesm/pydata-book</a>
Sample data and code from book available

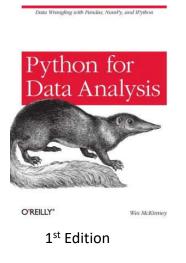

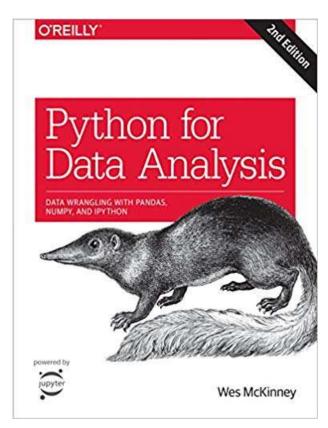

2<sup>nd</sup> Edition

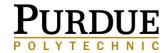

## Web pages referenced

#### **Pandas Links**

https://pandas.pydata.org/pandas-docs/stable/reference/api/pandas.DataFrame.html https://www.geeksforgeeks.org/python-pandas-dataframe/ http://pandas.pydata.org)

#### **NumPy Links**

http://numpy.org

https://towardsdatascience.com/getting-started-with-numpy-59b22df56729

http://cs231n.github.io/python-numpy-tutorial/

http://cs231n.github.io/python-numpy-tutorial/#numpy

#### **Matplotlib Links**

http://matplotlib.org

https://towardsdatascience.com/matplotlib-tutorial-learn-basics-of-pythons-powerful-plotting-library-b5d1b8f67596

https://realpython.com/python-matplotlib-guide/

https://matplotlib.org/tutorials/introductory/sample\_plots.html#

http://cs231n.github.io/python-numpy-tutorial/#matplotlib

#### Other

Degrees in Data Visualization: <a href="https://polytechnic.purdue.edu/degrees/data-visualization">https://polytechnic.purdue.edu/degrees/data-visualization</a>
Human Genome Project: <a href="https://pradipjntu.files.wordpress.com/2011/05/molecularmachine.jpg">https://pradipjntu.files.wordpress.com/2011/05/molecularmachine.jpg</a>
<a href="https://polytechnic.purdue.edu/degrees/data-visualization">https://pradipjntu.files.wordpress.com/2011/05/molecularmachine.jpg</a>
<a href="https://polytechnic.purdue.edu/degrees/data-visualization">https://pradipjntu.files.wordpress.com/2011/05/molecularmachine.jpg</a>
<a href="https://pradipjntu.files.wordpress.com/2011/05/molecularmachine.jpg">https://pradipjntu.files.wordpress.com/2011/05/molecularmachine.jpg</a>
<a href="https://pradipjntu.files.wordpress.com/2011/05/molecularmachine.jpg">https://pradipjntu.files.wordpress.com/2011/05/molecularmachine.jpg</a>
<a href="https://pradipjntu.files.wordpress.com/">https://pradipjntu.files.wordpress.com/</a>

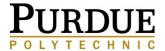

## Feedback survey

This weekend you will receive an email asking for feedback for the **webinar series**. Please take a moment to complete it.

Thank you!

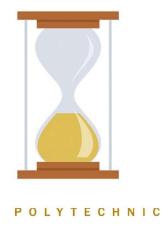

#### **Thank You**

To the participants for your time,
University of Texas at San Antonio,
Dr. Ritu Arora and Brent League for hosting the
Webinar Series!

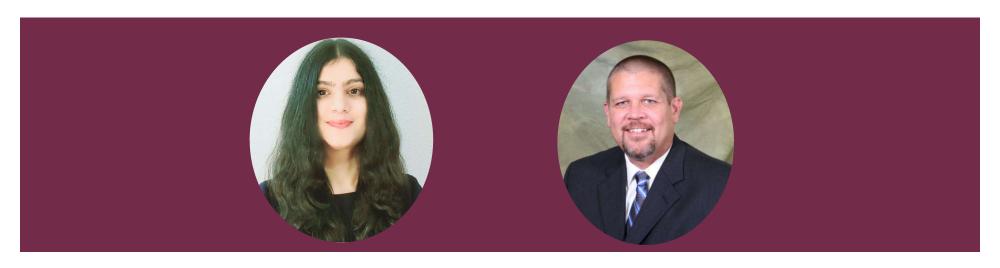

Ritu Arora

Assistant Vice President of
Research Computing
University of Texas at San
Antonio

Brent League
Director of Research
Computing Support
University of Texas at San
Antonio

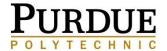

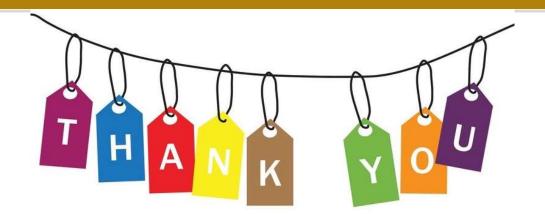

#### Vetria L. Byrd

**Assistant Professor** 

Computer Graphics Technology

vlbyrd@purdue.edu

https://polytechnic.purdue.edu/profile/vbyrd http://web.ics.purdue.edu/~vbyrd/

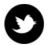

@VByrdPhD, @BPViz, @ByrdVisLab

**Purdue Polytechnic Institute** 

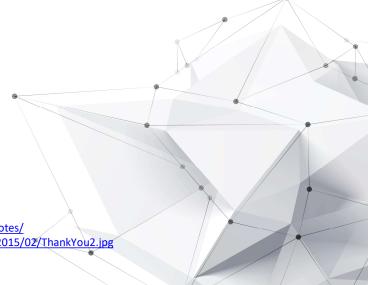

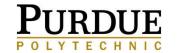

Thank You Image Source:

http://careerconfidential.com/category/thank-you-notes/ http://careerconfidential.com/wp-content/uploads/2015/02/ThankYou2.jpg

## The pièce de résistance!

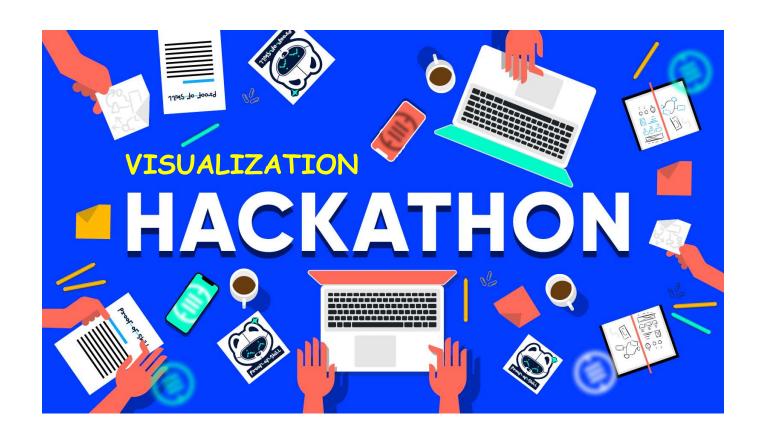

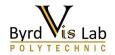